# **b2xbet login - 2024/07/28 Notícias de Inteligência ! (pdf)**

#### **Autor: symphonyinn.com Palavras-chave: b2xbet login**

#### **Resumo:**

**b2xbet login : Descubra o potencial de vitória em symphonyinn.com! Registre-se hoje e reivindique um bônus especial para acelerar sua sorte!** 

# **b2xbet login**

#### **Apostas Esportivas com Total de Gols**: Um Guia de 1xBet

Quando se trata de apostas esportivas, um exemplo comum de um mercado total é "Mais de 8.5 Gols" em **b2xbet login** jogos de hóquei no gelo ou futebol. Quando se aposta no mercado "Mai de", você precisa que o número total de gols de um jogo exceda 8.5, para que **b2xbet login** aposta seja vencedora.

#### **1xBet: As Vitórias Mais Expressivas de 2024**

- **Akin:**Vale R\$1.200.000
- **Axel:**Vale R\$350.000
- **Ahmed:**Vale R\$125.000

A 1xBet recompensa generosamente os seus vencedores. Como um dos maiores e mais prestigiados cassinos online do mundo, a 1xBuet é notória por suas grandes vitórias e promoções. Além disso, 1xBiet oferece uma variedade de opções de apostas para tornar o processo de aposta mais simples.

#### **Jogar nas apostas: Uma Introdução**

As apostas em **b2xbet login** jogos são como quase semelhantes ao comércio de ações, exceto pelo fato de que você está apostando em **b2xbet login** eventos esportivos em **b2xbet login** vez de ações de empresas. Se tiver sucesso, pode marcar lucros consideráveis. Antes de começar, verifique a validade da **b2xbet login** aposta e estabeleça suas prioridades financeiras. Nunca deposite mais do que possa permitir-se perder, e não se esqueça que você sempre corre o risco de perder dinheiro apostando. Definir um orçamento claros pode ajudá-lo a ser responsável quando jogar online.

#### **Começar com a 1xBet**

Para começar, leia e acompanhe as normas de apostas esportivas para se manter atualizado quanto ao jogo. Assim que estiver pronto, navegue para a página inicial da 1xBet e inscreva-se para uma conta. Depósitos são seguros, simples e confiáveis, e há uma variedade de opções disponíveis. Aqueles que são novos na 1xBuet podem agora aproveitar até R\$500 em **b2xbet login b2xbet login** aposta gratuita aqui no 1xBiet.

#### **Conclusão**

As apostas em **b2xbet login** jogos online não têm de ser complicadas, especialmente com a 1xBet para guiá-lo. Nunca antes, e apostas com jogos foram tão fáceis de acompanhar suas vitórias e perder. Com recompensas como estas, e recompensas substanciais que podem alcançar milhões, poderá fazer uma grande diferença no seu jogo online. Não perca mais tempo: inicie hoje suas apostas online em **b2xbet login** jogos.

#### **conteúdo:**

# **b2xbet login - 2024/07/28 Notícias de Inteligência ! (pdf)**

# **b2xbet login**

No mundo acelerado de hoje em **b2xbet login** dia, fazer suas apostas confortavelmente em **b2xbet login** qualquer lugar e em **b2xbet login** qualquer hora do dia é uma necessidade importante. Isso é especialmente verdadeiro para aqueles que amam o mundo dos esportes e jogos online. Uma maneira fácil de fazer isso é por meio do aplicativo 1xBet para iOS. Neste artigo, vamos guiar você através do processo de download e uso desse aplicativo muito querido.

### **b2xbet login**

Confiança e conveniência são duas palavras que melhor definem o aplicativo 1xBet para iOS. Com milhares de usuários satisfeitos em **b2xbet login** todo o mundo, essa plataforma oferece cotações competitivas, ampla variedade de esportes e mercados de apostas, e recursos úteis como transmissão ao vivo e pagamentos rápidos.

E, como é esperado dos principais aplicativos de apostas, o 1xBet para iOS é confiável e seguro, permitindo que você realize suas atividades de apostas de maneira despreocupada.

### **Passo a passo: Baixe e instale o aplicativo 1xBet para iOS**

À medida que o aplicativo 1xBet está disponível no App Store, o processo de download e instalação é relativamente simples e rápido:

- 1. Abra **b2xbet login** conta no App Store: navegue até o App Store no seu dispositivo iOS e faça login com as suas credenciais de Apple ID.
- 2. Pesquise o aplicativo 1xBet: no canto superior direito, clique no ícone de lupa e insira "1xBet" no campo de pesquisa.
- 3. Baixe e instale o aplicativo: localize o aplicativo 1xBet na lista de resultados de pesquisa e clique no botão "Obter" para iniciar o download.
- Confirme a instalação: conforme solicitado, insira o seu ID de Apple e, em **b2xbet login** 4. seguida, clique em **b2xbet login** "Instalar" para concluir a instalação.

## **Configurações adicionais para dispositivos iOS**

Para garantir a melhor experiência de apostas móveis, é necessário configurar as seguintes definições em **b2xbet login** seu dispositivo iOS:

**Fontes desconhecidas:** Navegue até "Configurações" > "Privacidade" > "Fontes 1. desconhecidas" e verifique a caixa para permitir a instalação de apps fora do App Store.

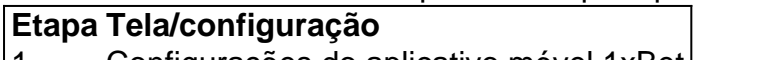

- 1 Configurações do aplicativo móvel 1xBet
- 2 Fontes desconhecidas
- 3 Ativar

## **Começando com o 1xBet para iOS**

Após o término com sucesso da instalação, é hora de aproveitar o que o mundo de apostas online tem a oferecer.

- 1. Crie e verifique **b2xbet login** conta, se ainda não tiver feito isso.
- 2. Faça seu primeiro depósito mínimo.
- 3. Consulte os mercados e cotações de apostas.
- 4. Escolha o esporte ou evento esportivo que mais lhe agrade e, em **b2xbet login** seguida, faça a

**b2xbet login** escolha de apostas.

5. Tenha uma experiência de apostas online divertida e lucrativa com o 1xBet para iOS!

O erro 502 Bad Gateway é um problema comumente encontrado na internet e afeta a plataforma de apostas esportivas 1xbet. 7 Este erro ocorre quando um servidor atuando como gateway ou proxy recebe uma resposta inválida de outro servidor.

Por que ocorre 7 o erro 502 Bad Gateway na 1xbet?

Este erro é geralmente causado por problemas de comunicação entre os servidores que fornecem 7 o conteúdo do site 1xbet. Isso poderia ser resultado de um spike de tráfego ou falha no servidor de origem. 7 Além disso, mudanças no DNS,

origin server não funcionando, o servidor falhando e firewall também podem ser outras causas. Como resolver o 7 erro 502 Bad Gateway na 1xbet?

#### **Informações do documento:**

Autor: symphonyinn.com Assunto: b2xbet login Palavras-chave: **b2xbet login - 2024/07/28 Notícias de Inteligência ! (pdf)** Data de lançamento de: 2024-07-28

#### **Referências Bibliográficas:**

- 1. [site de apostas vale a pena](/artigo/site-de-apostas-vale-a-pena-2024-07-28-id-44301.pdf)
- 2. <u>[fifa tv ao vivo](/br/fifa-tv-ao-vivo-2024-07-28-id-26685.pdf)</u>
- 3. [1x2 + ambos os times marcam pixbet](/html/1x2-+-ambos-os-times-marcam-pixbet--2024-07-28-id-242.pdf)
- 4. [como jogar slots online](https://www.dimen.com.br/category-noticias/pdf/como-jogar-slots-online-2024-07-28-id-22125.htm)